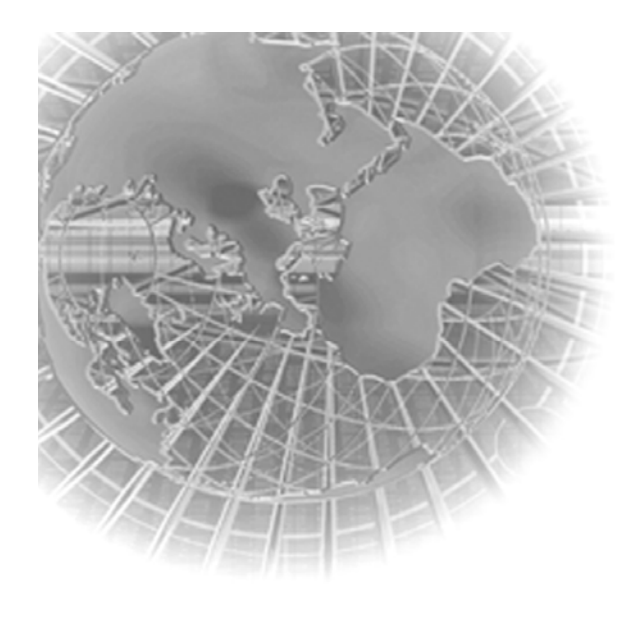

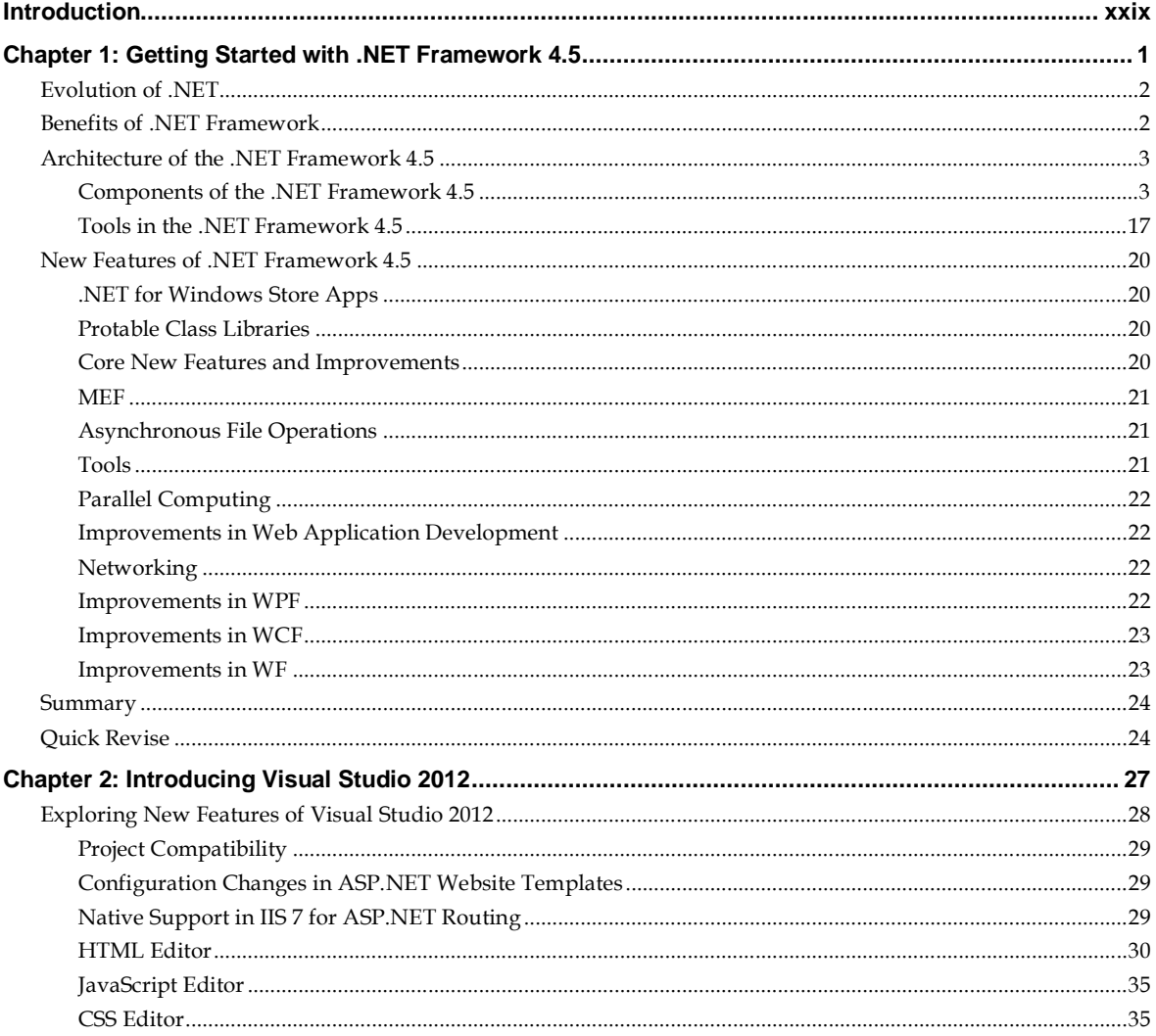

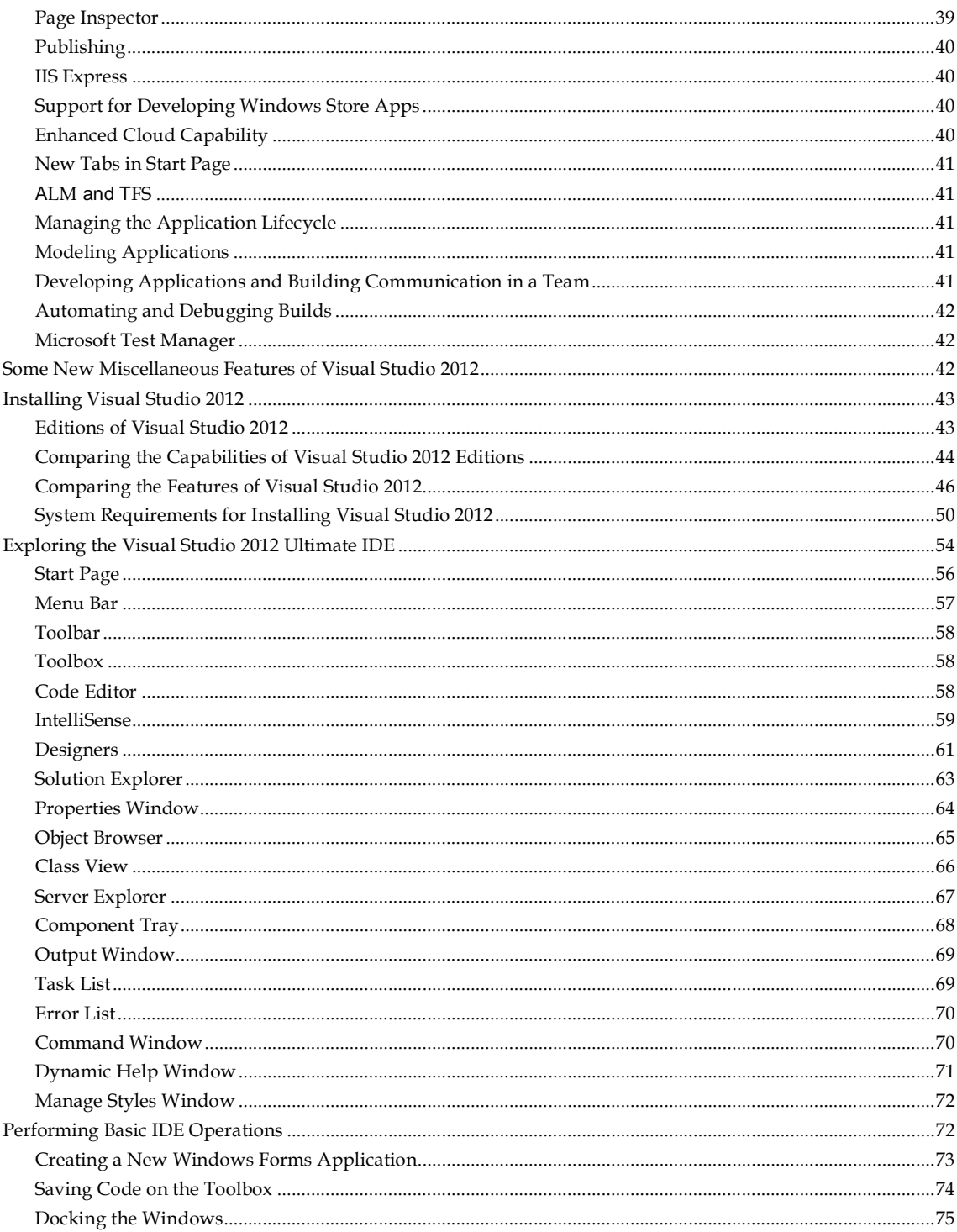

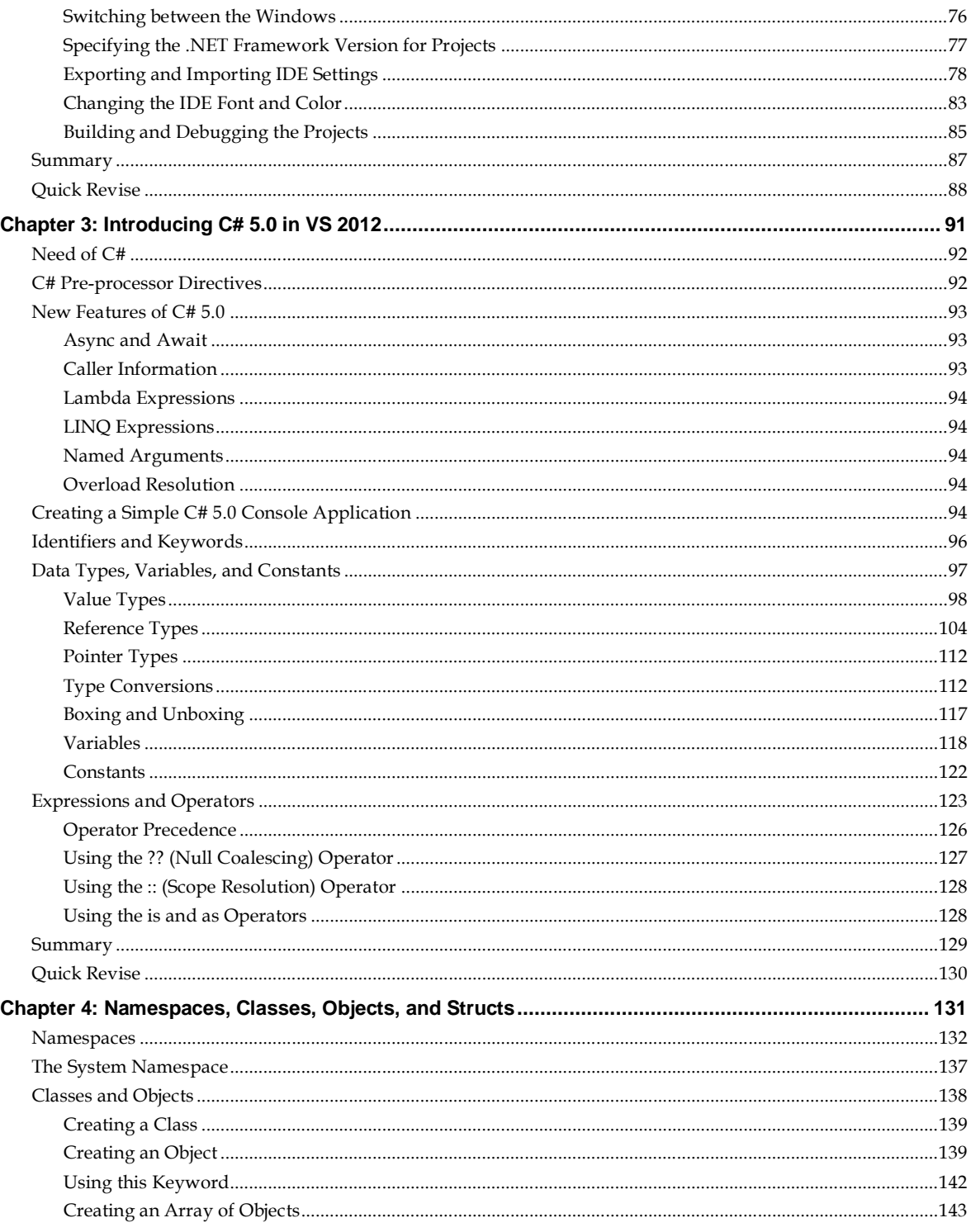

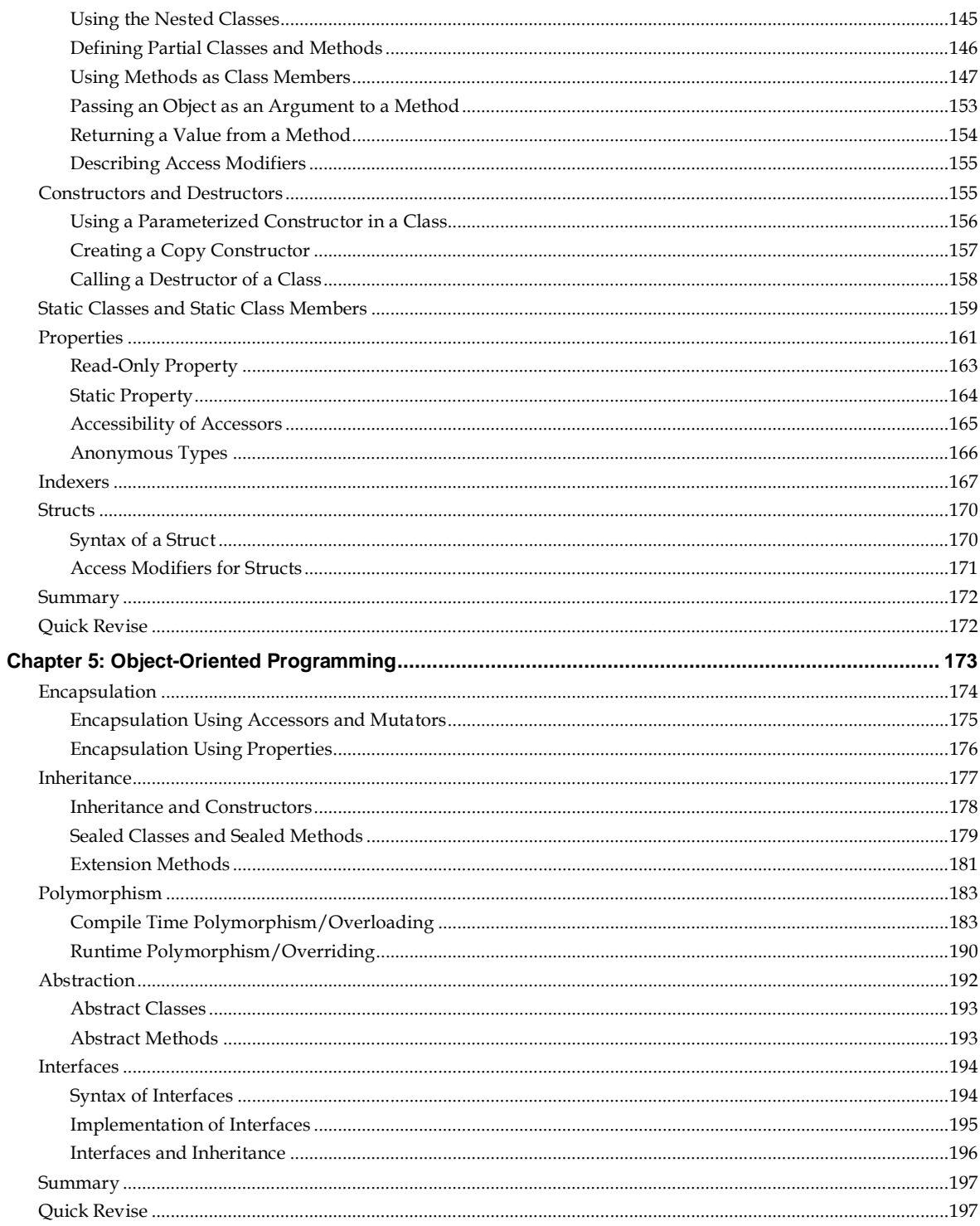

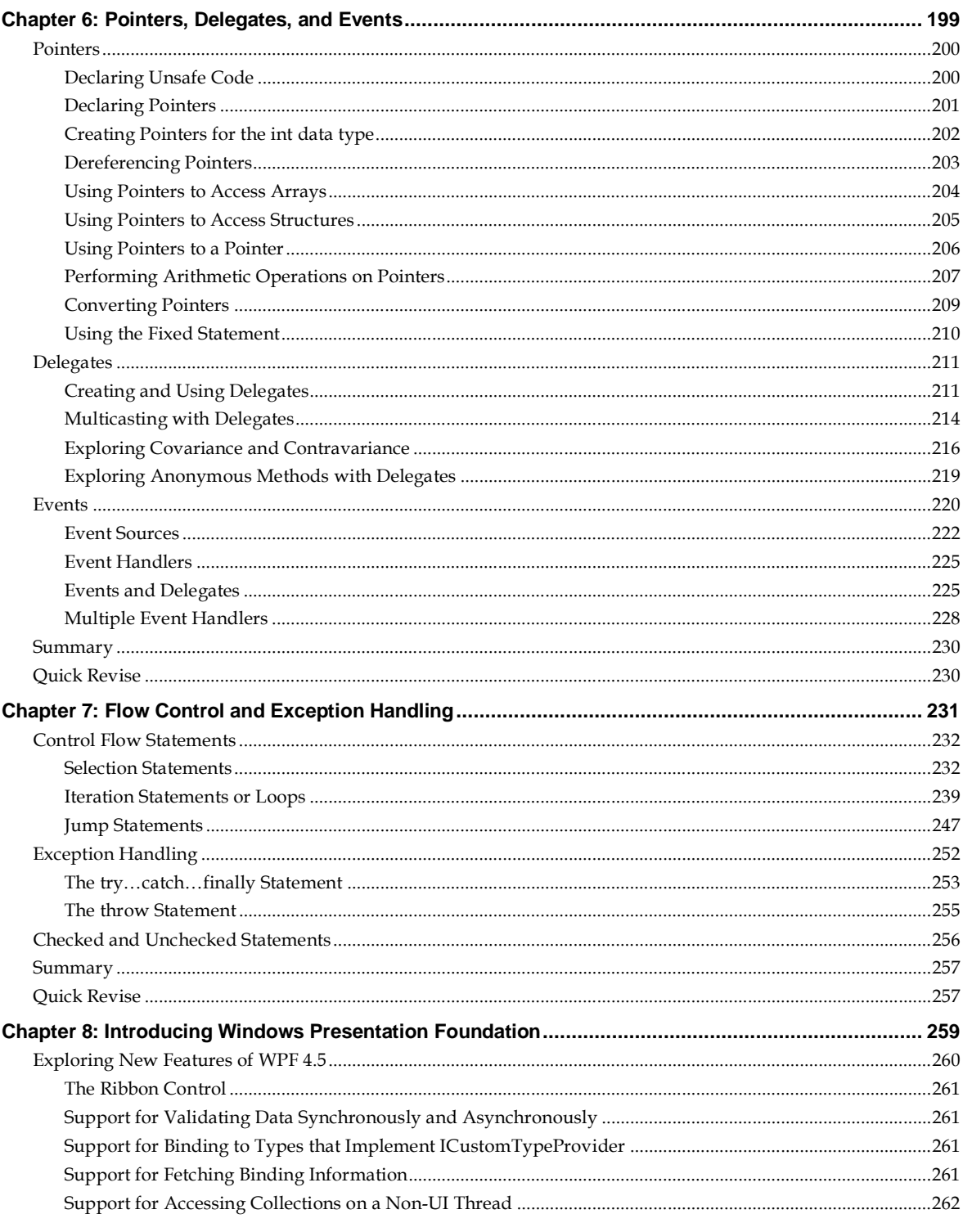

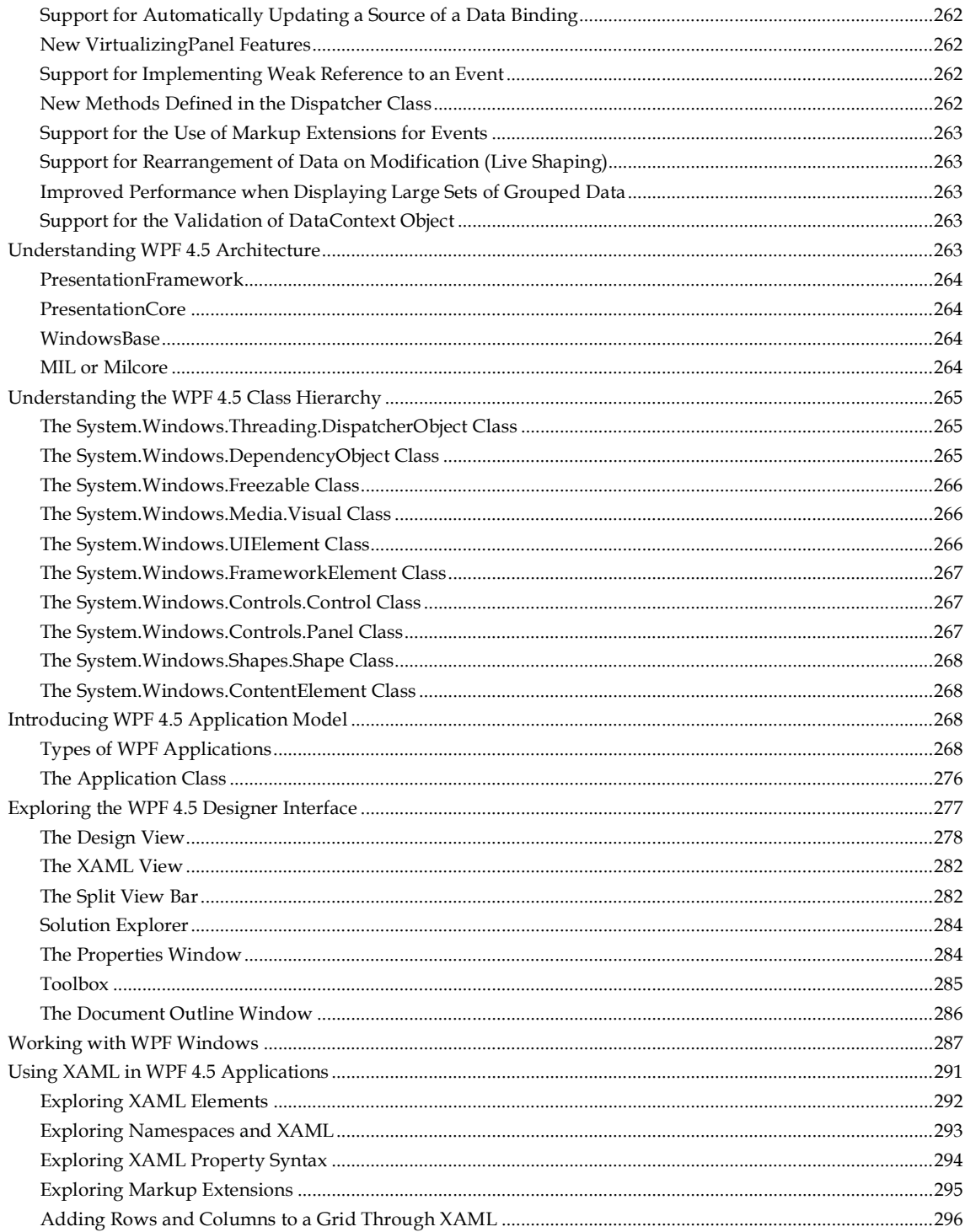

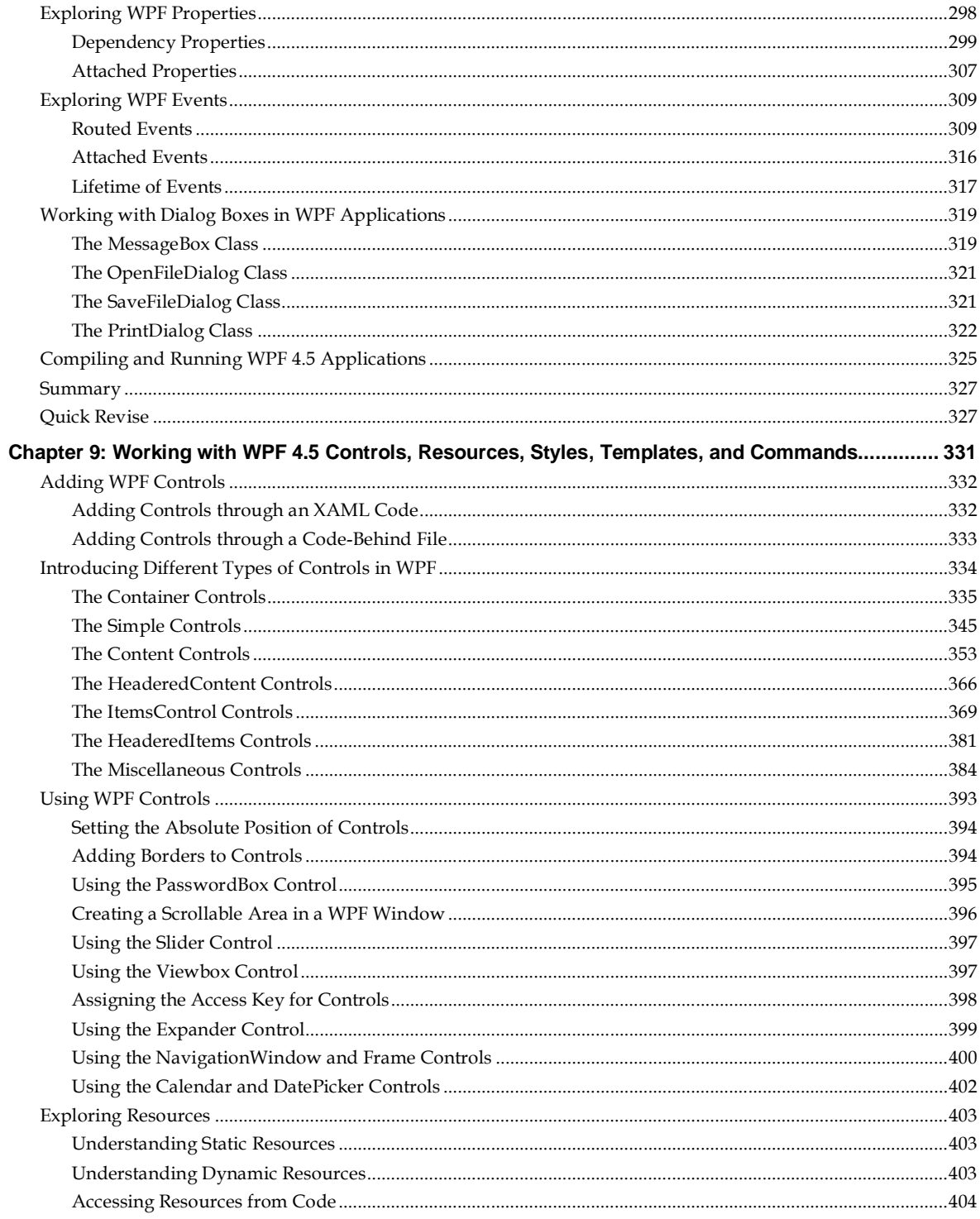

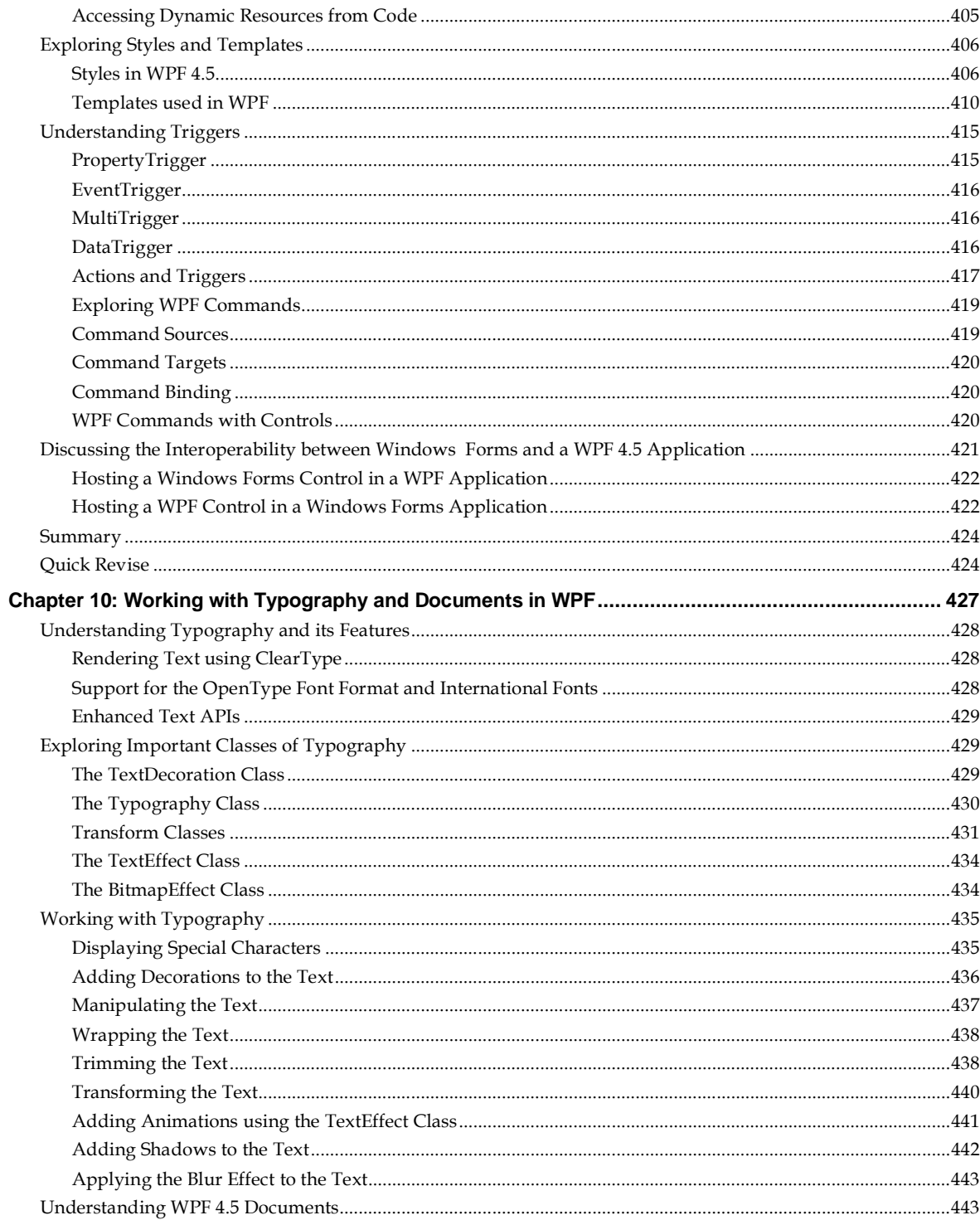

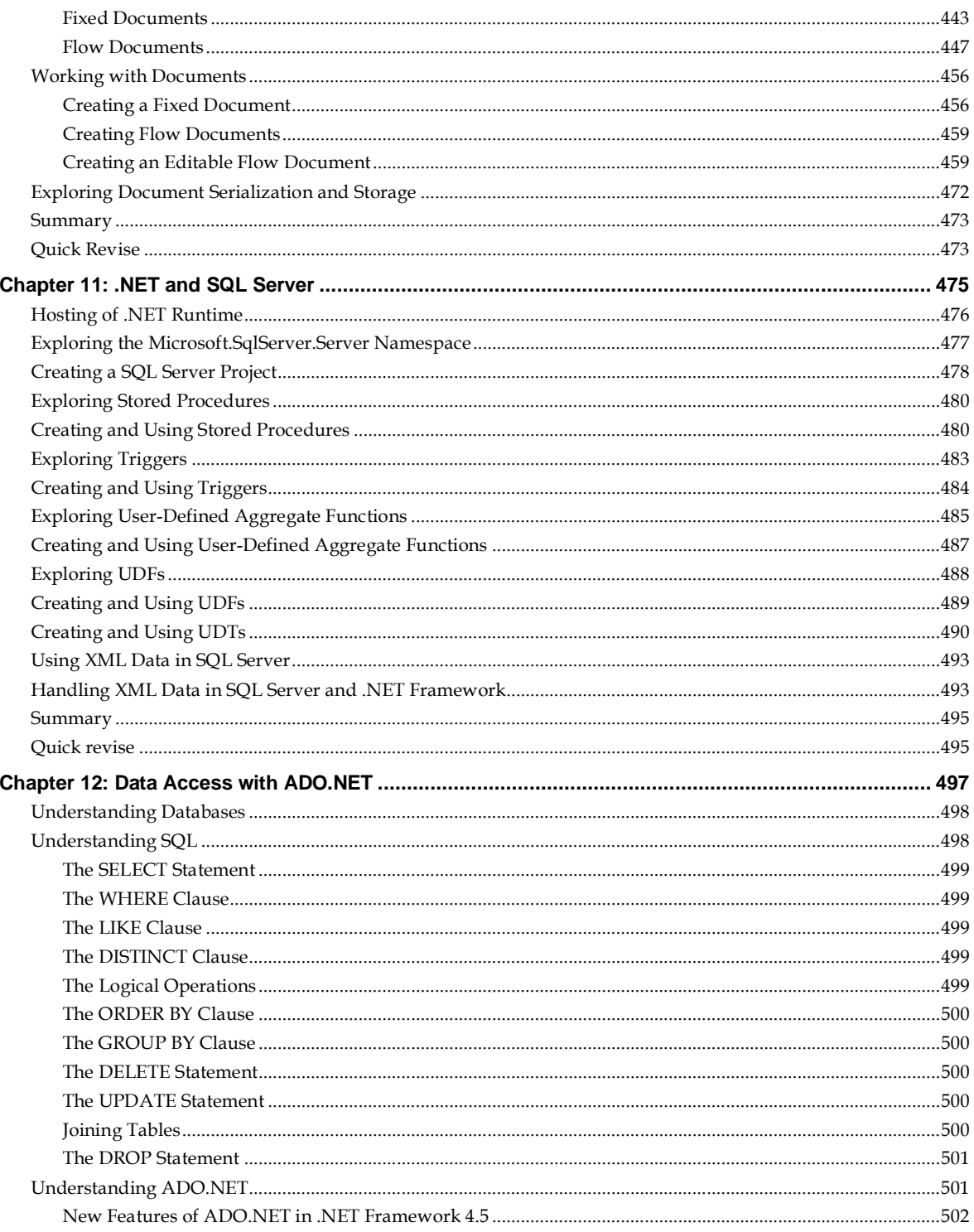

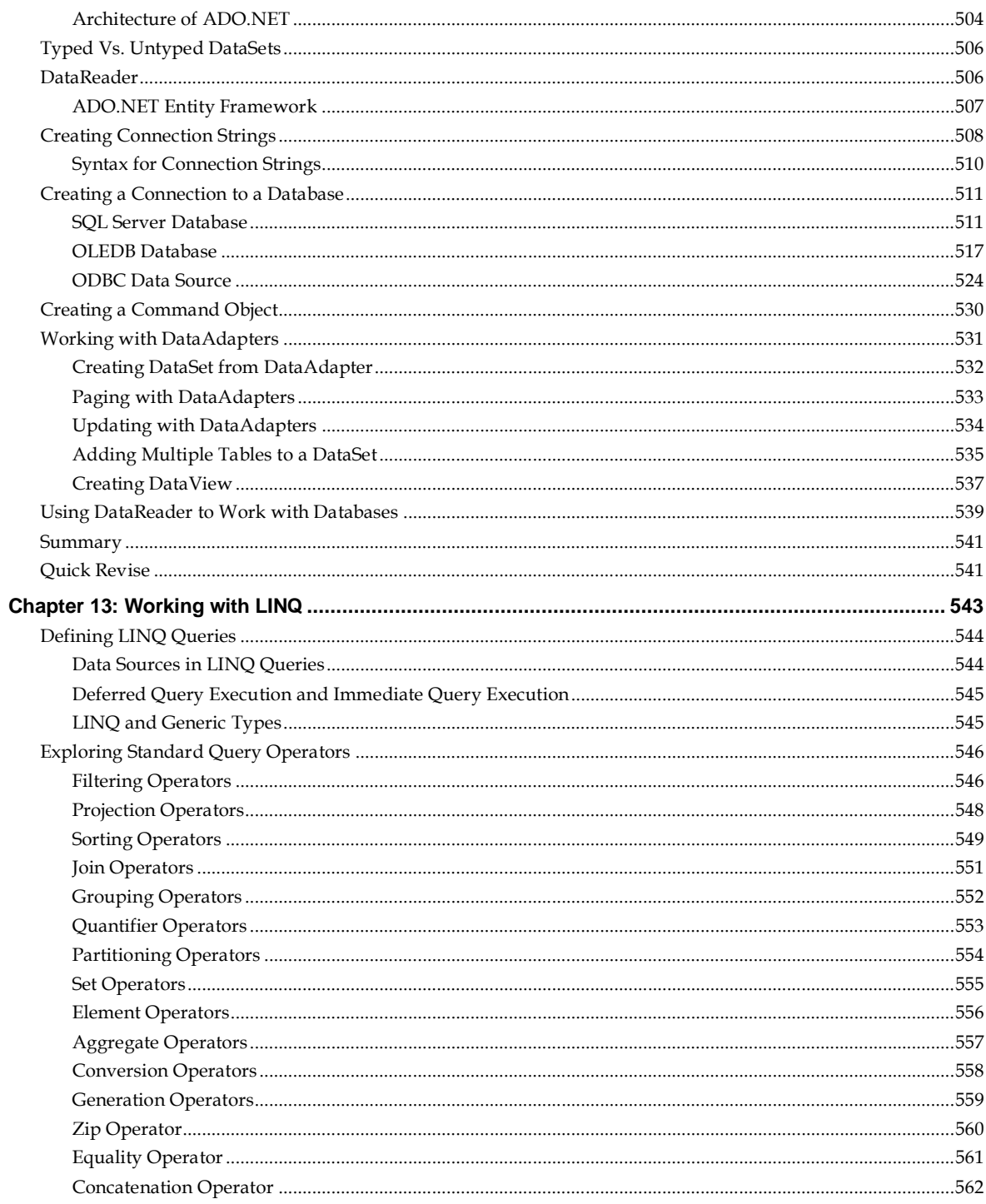

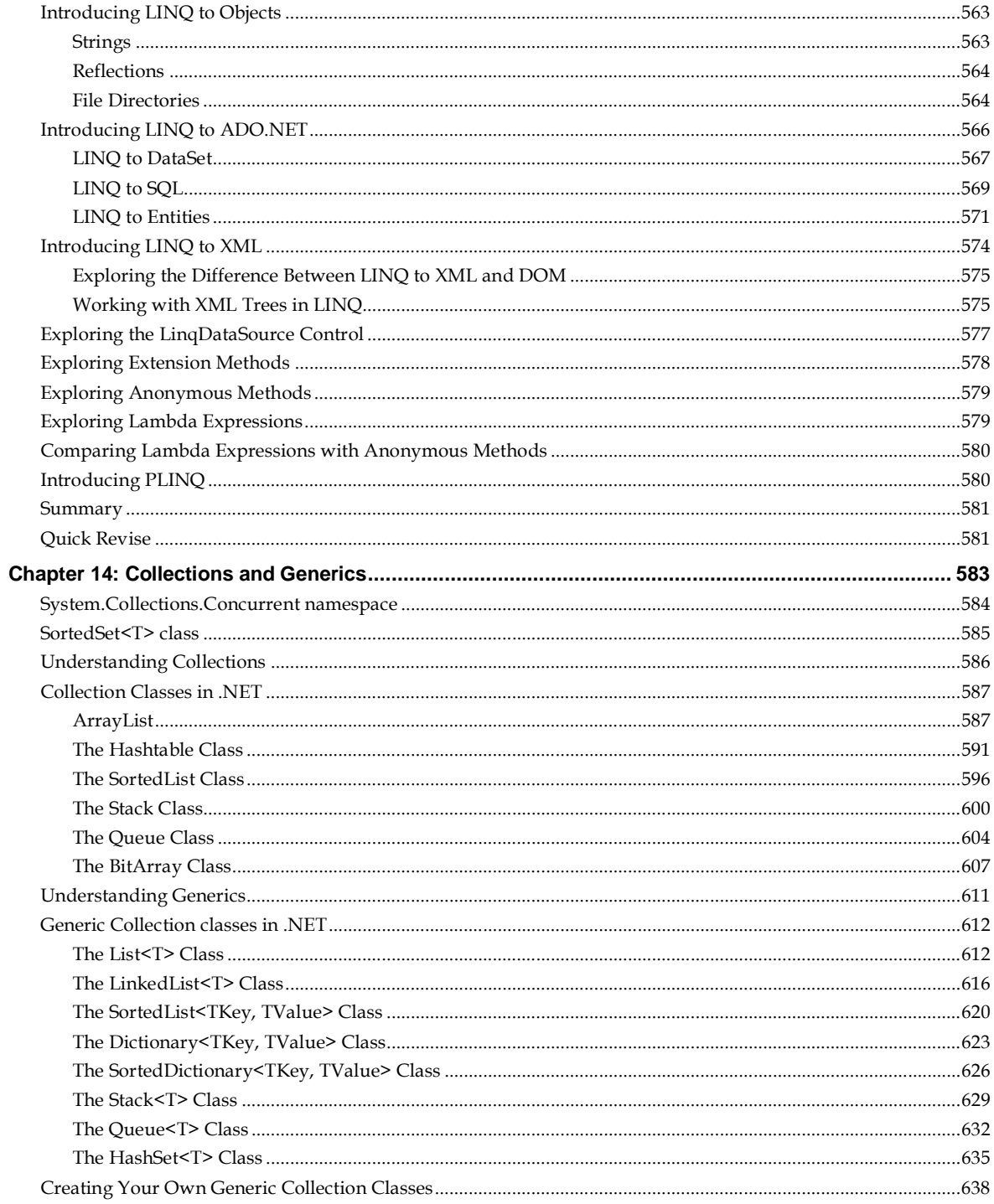

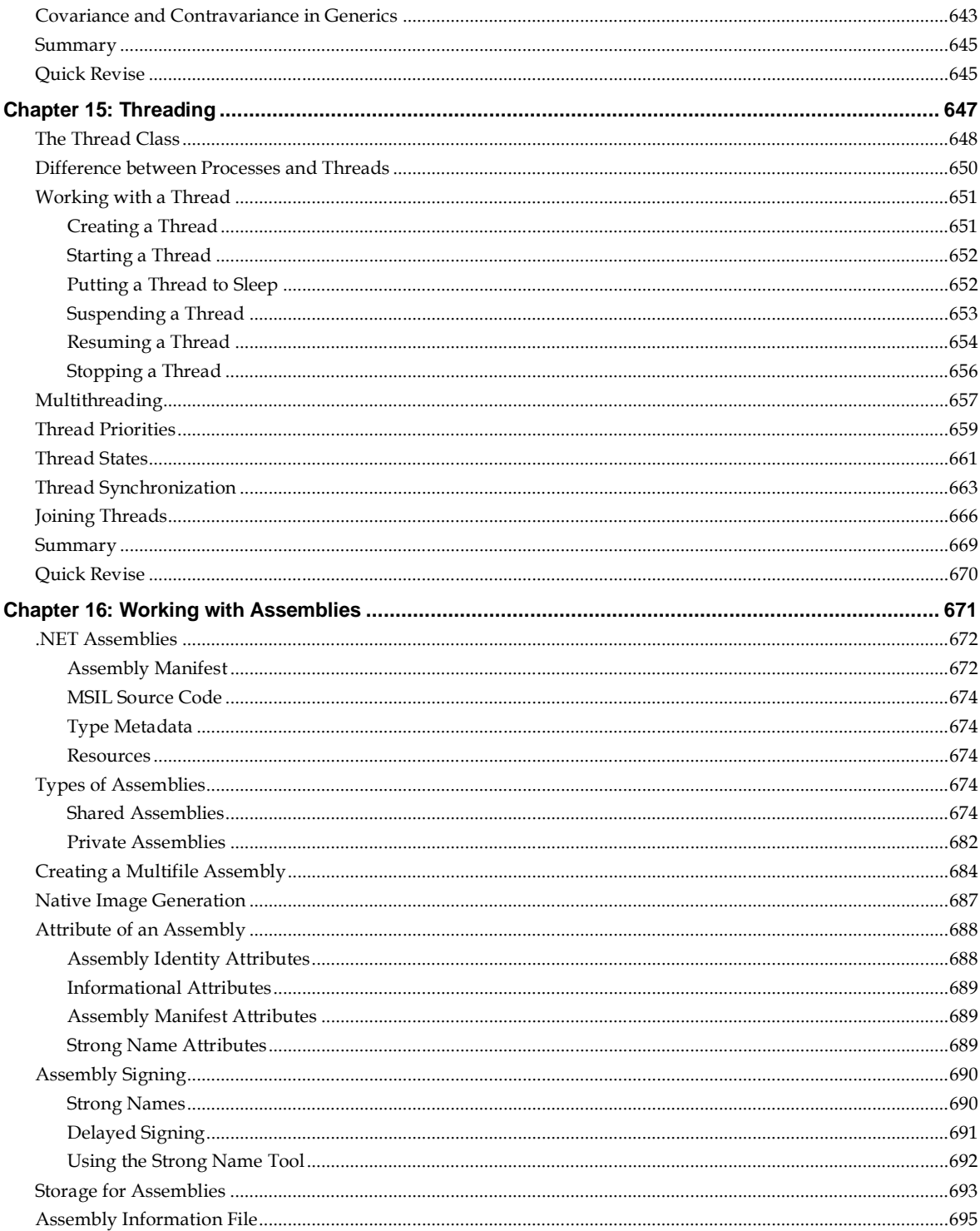

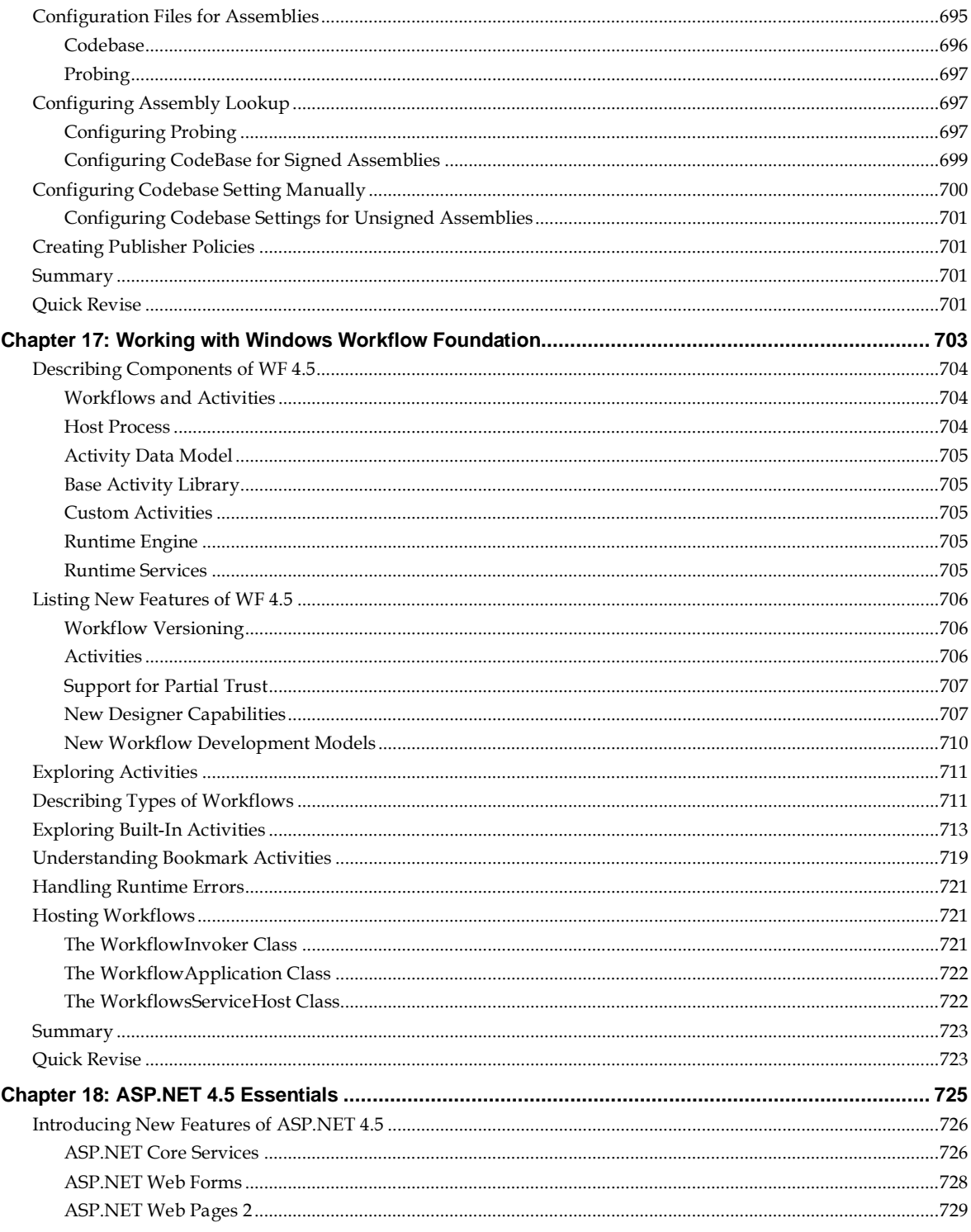

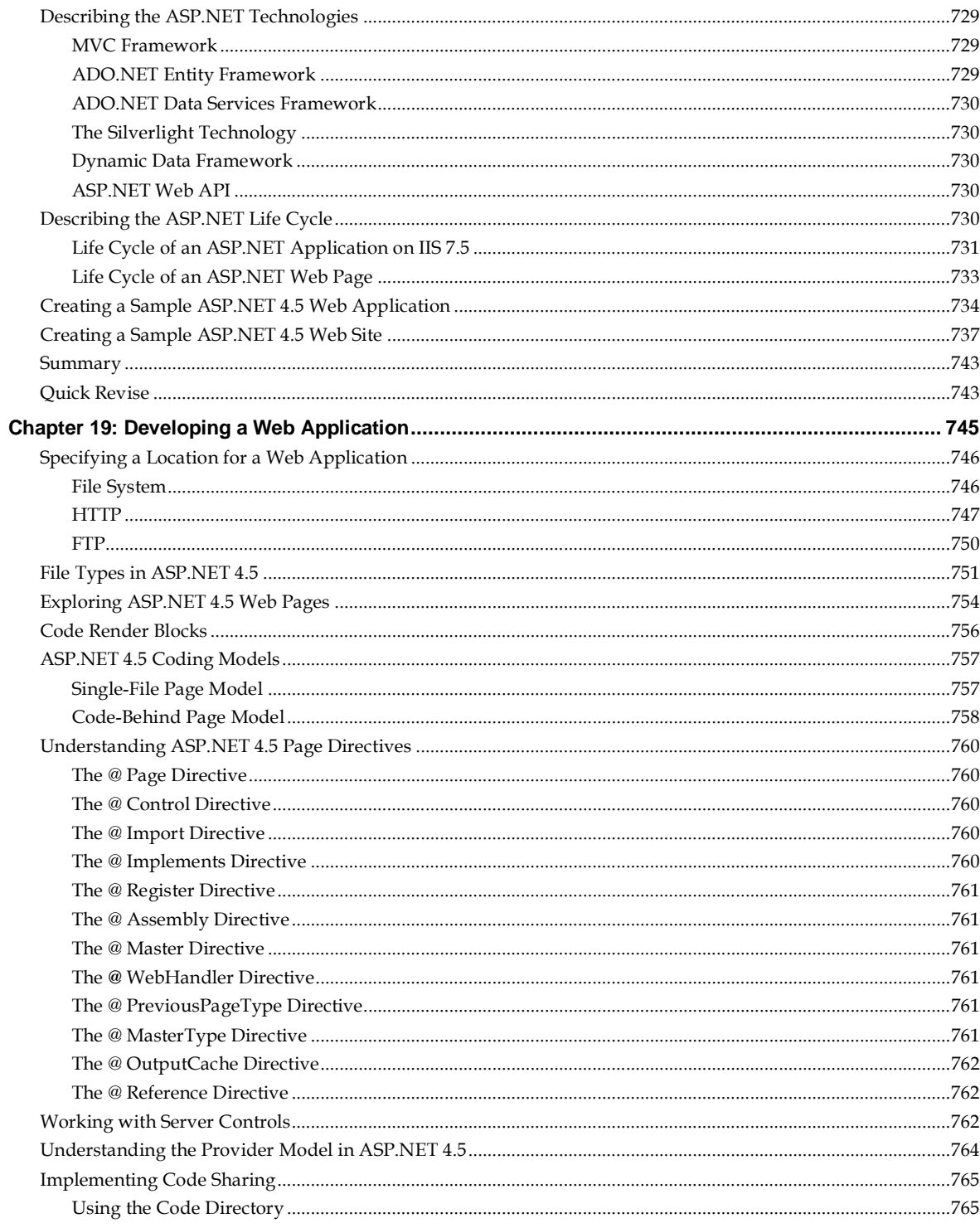

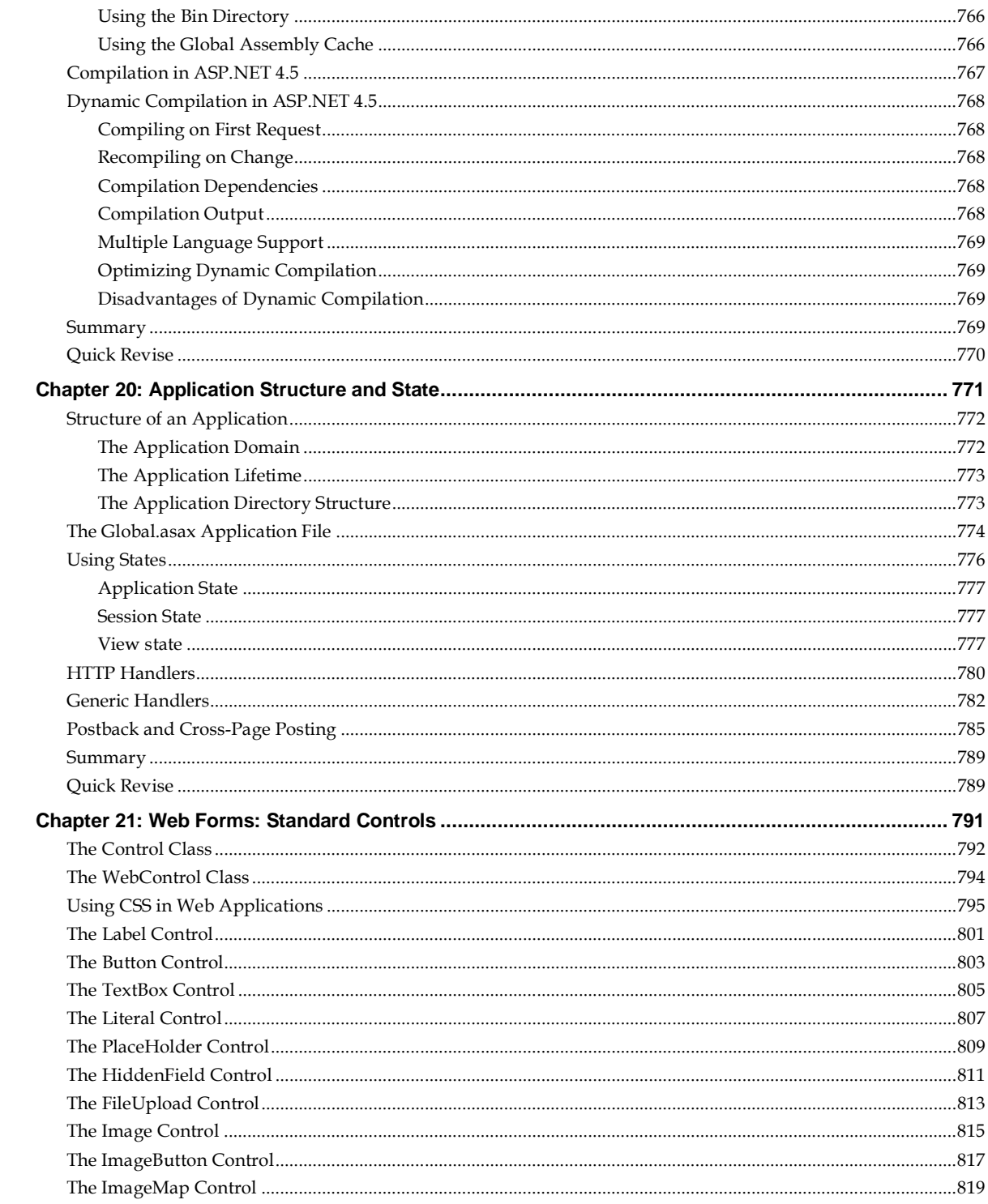

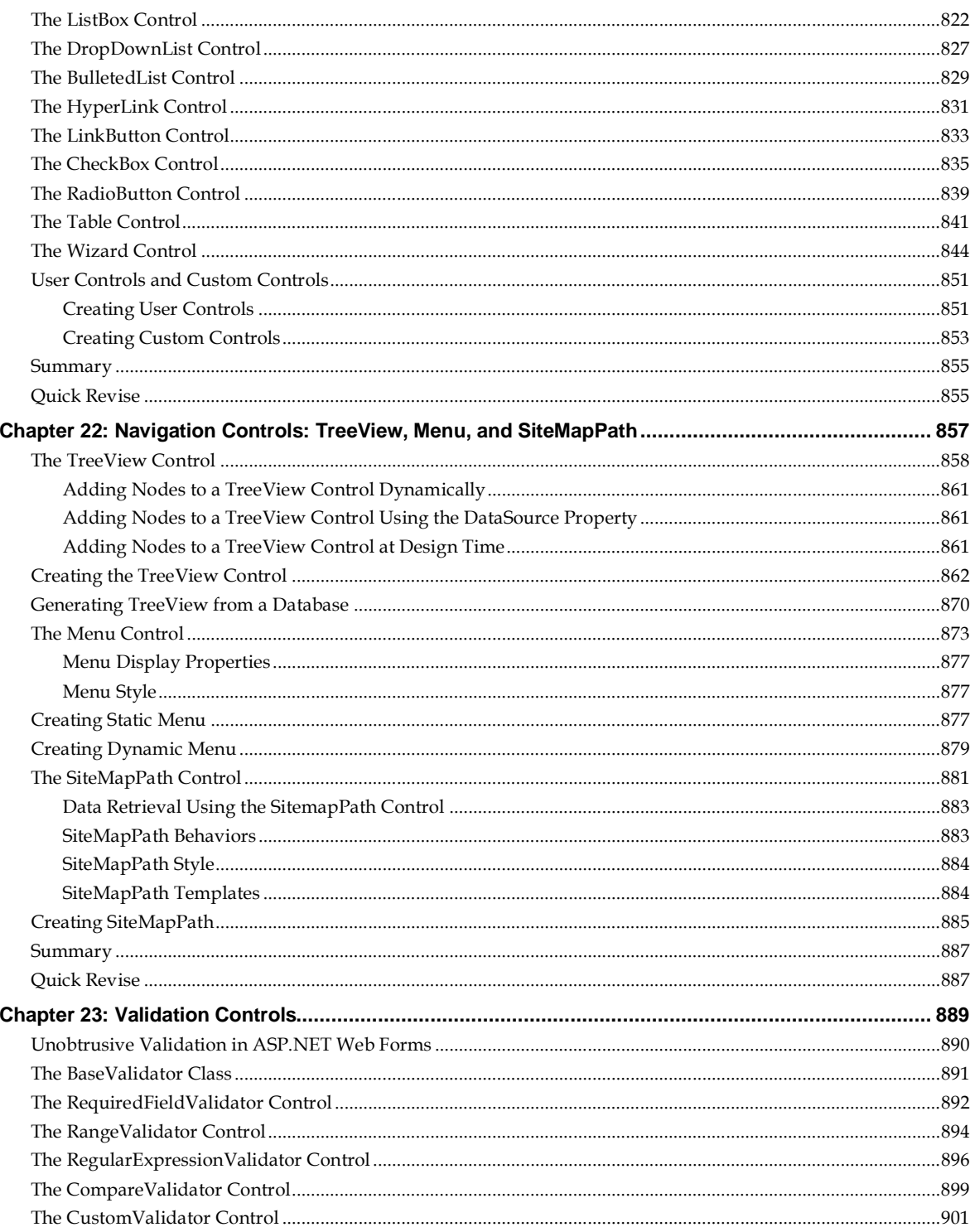

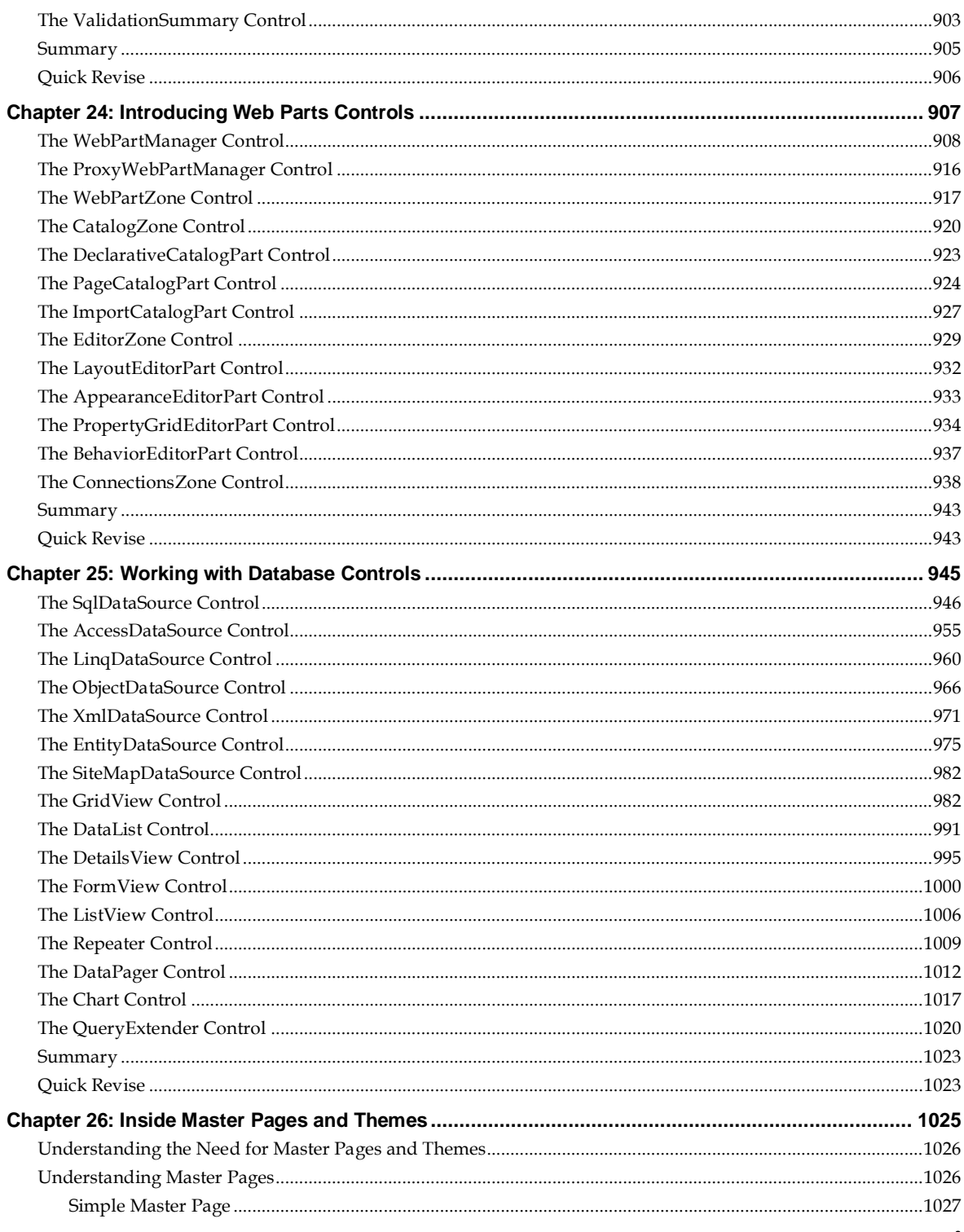

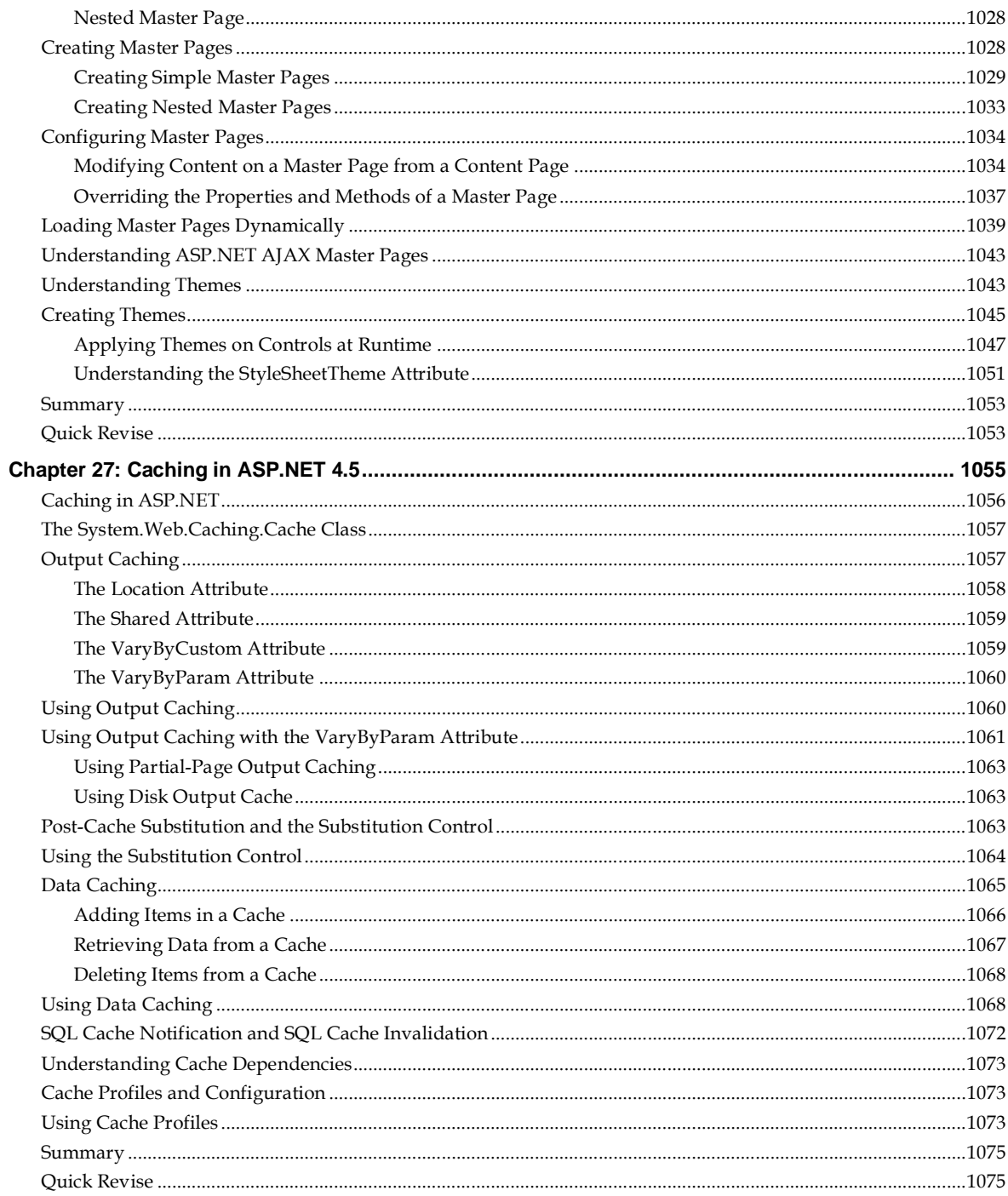

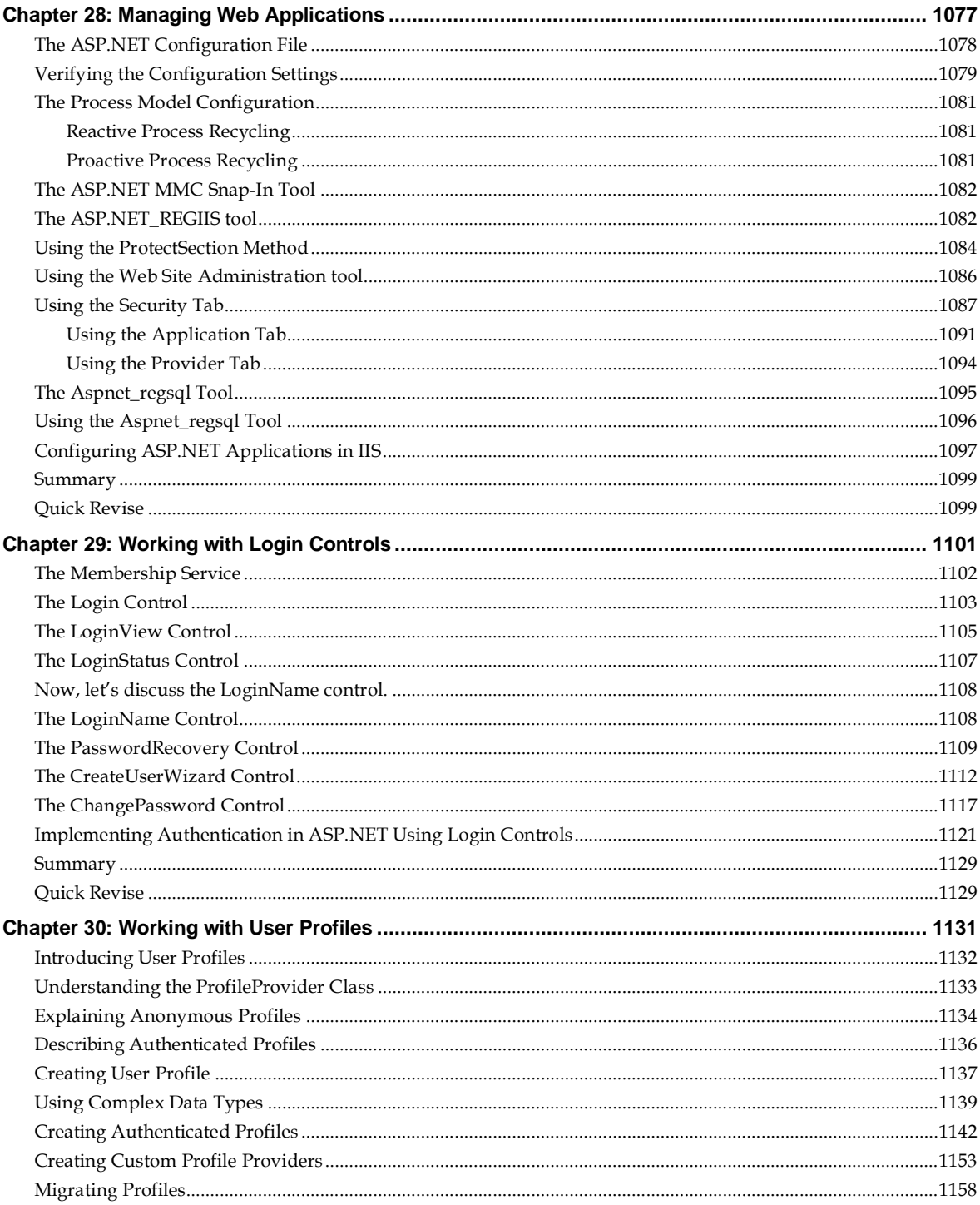

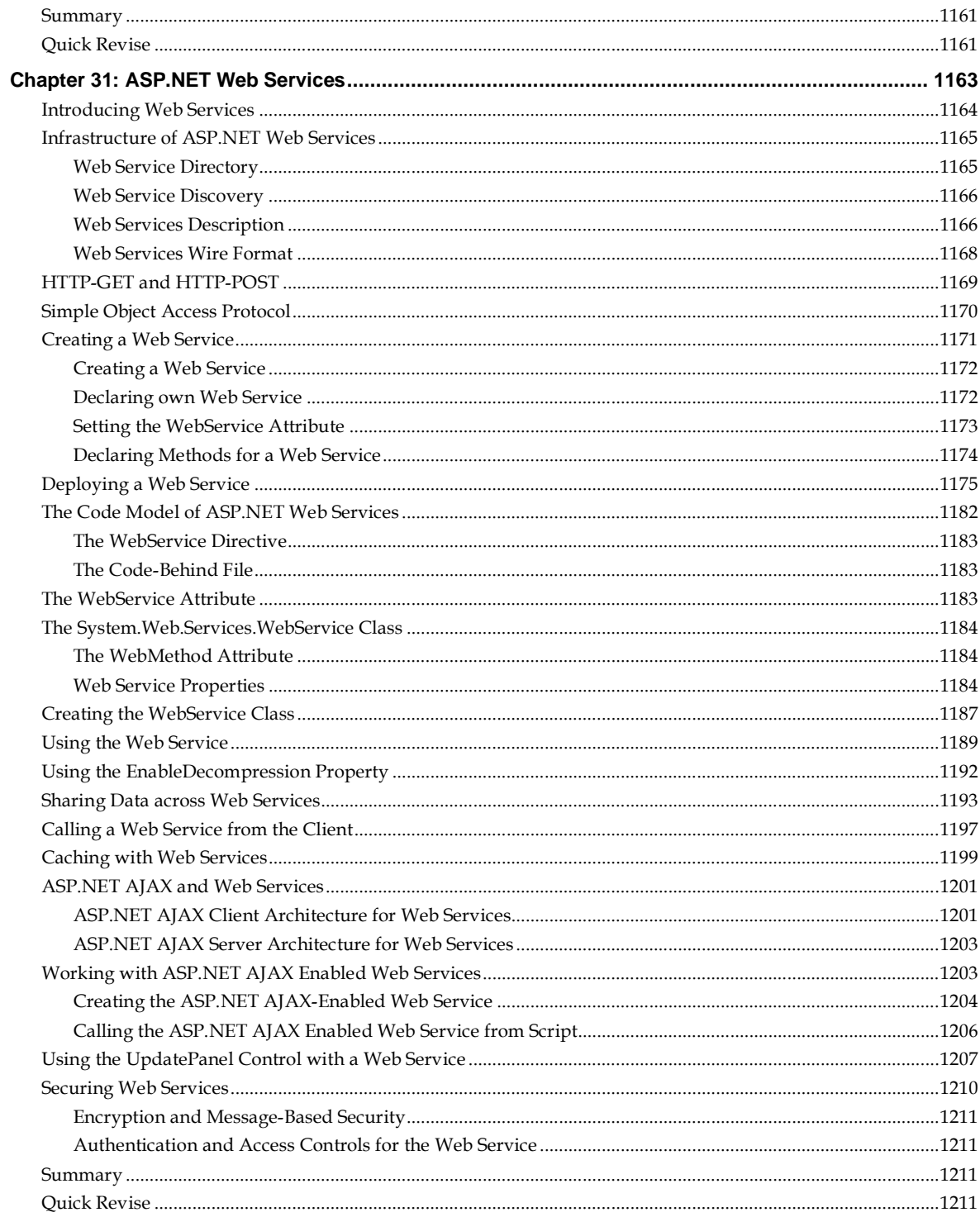

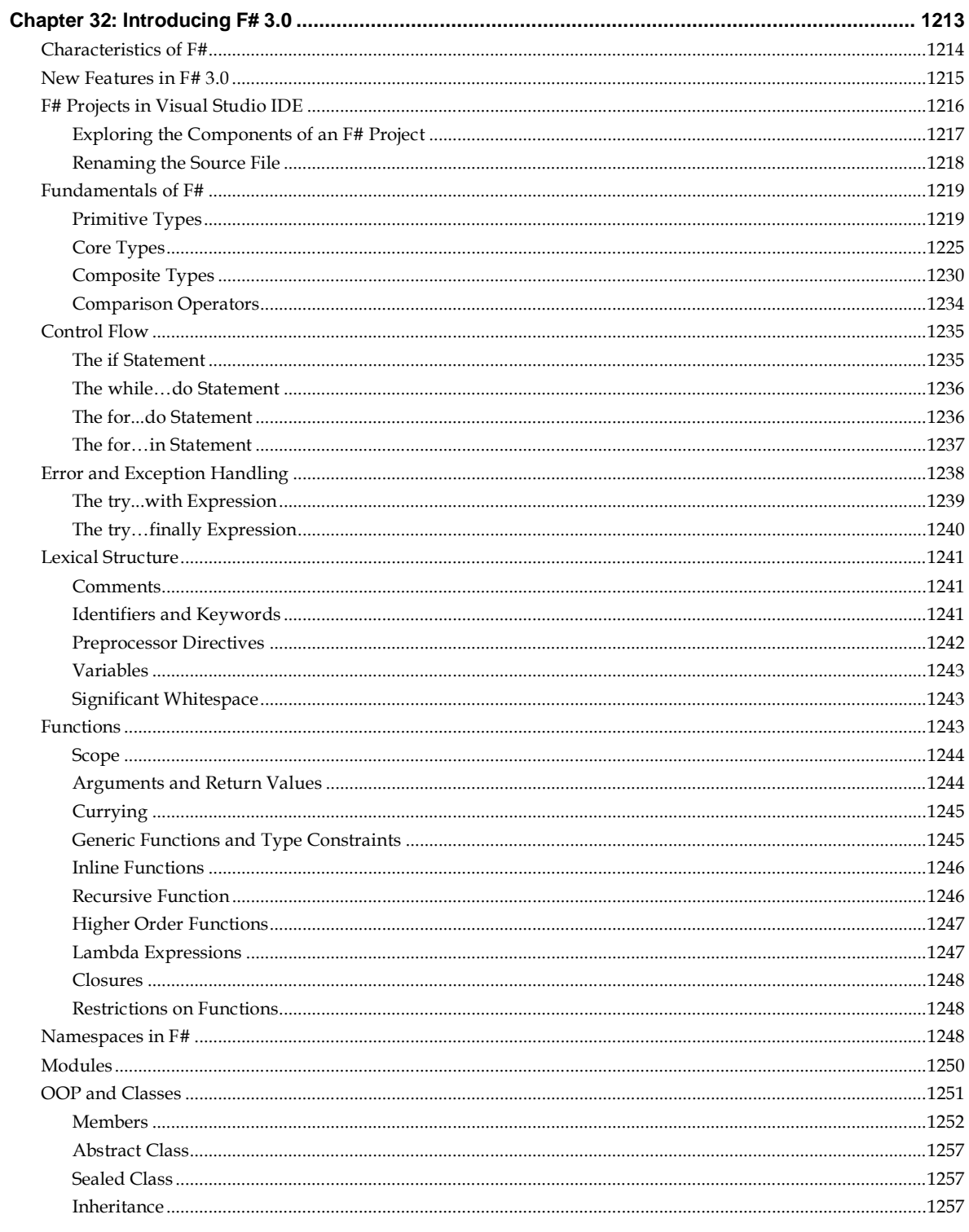

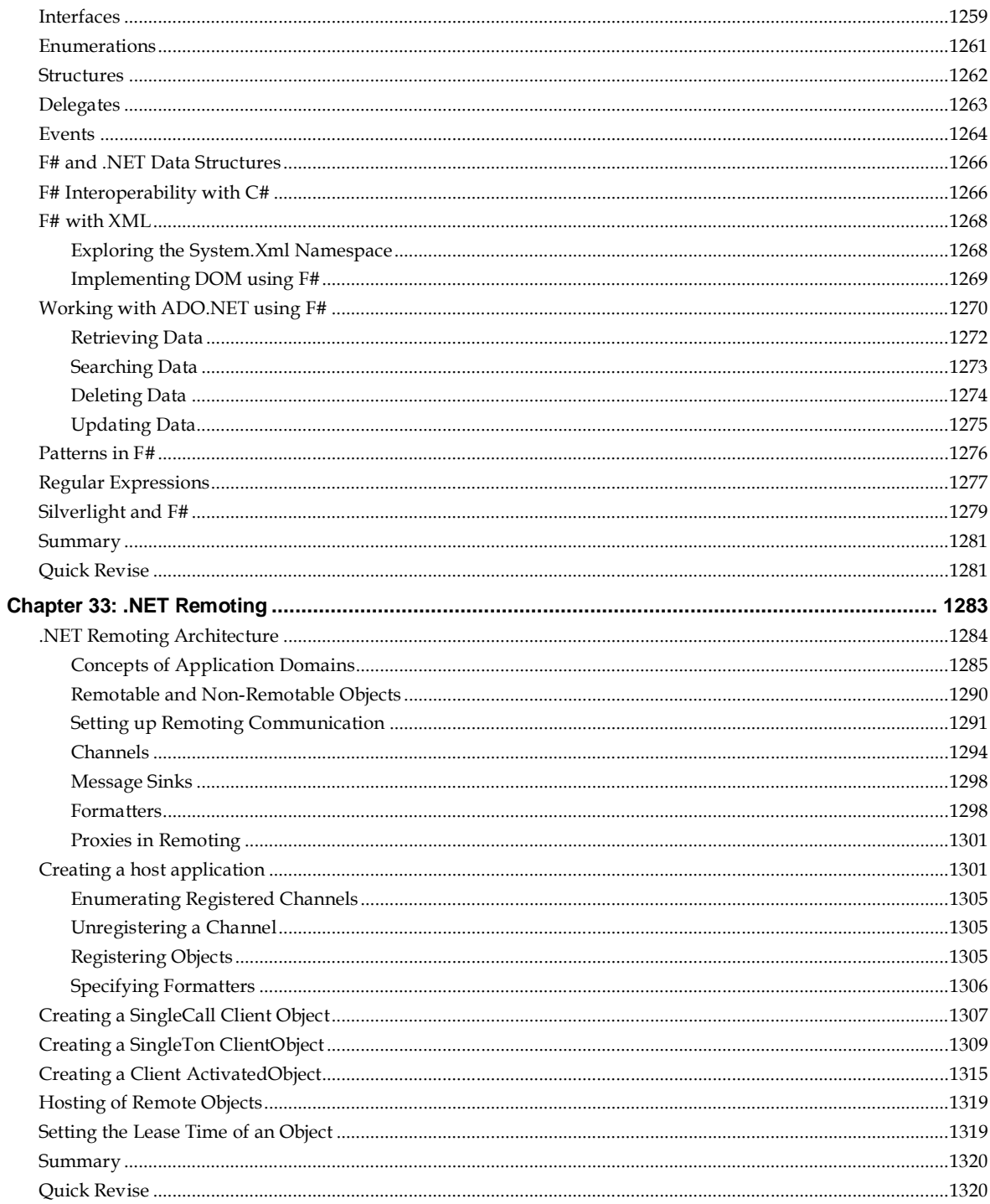

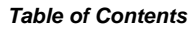

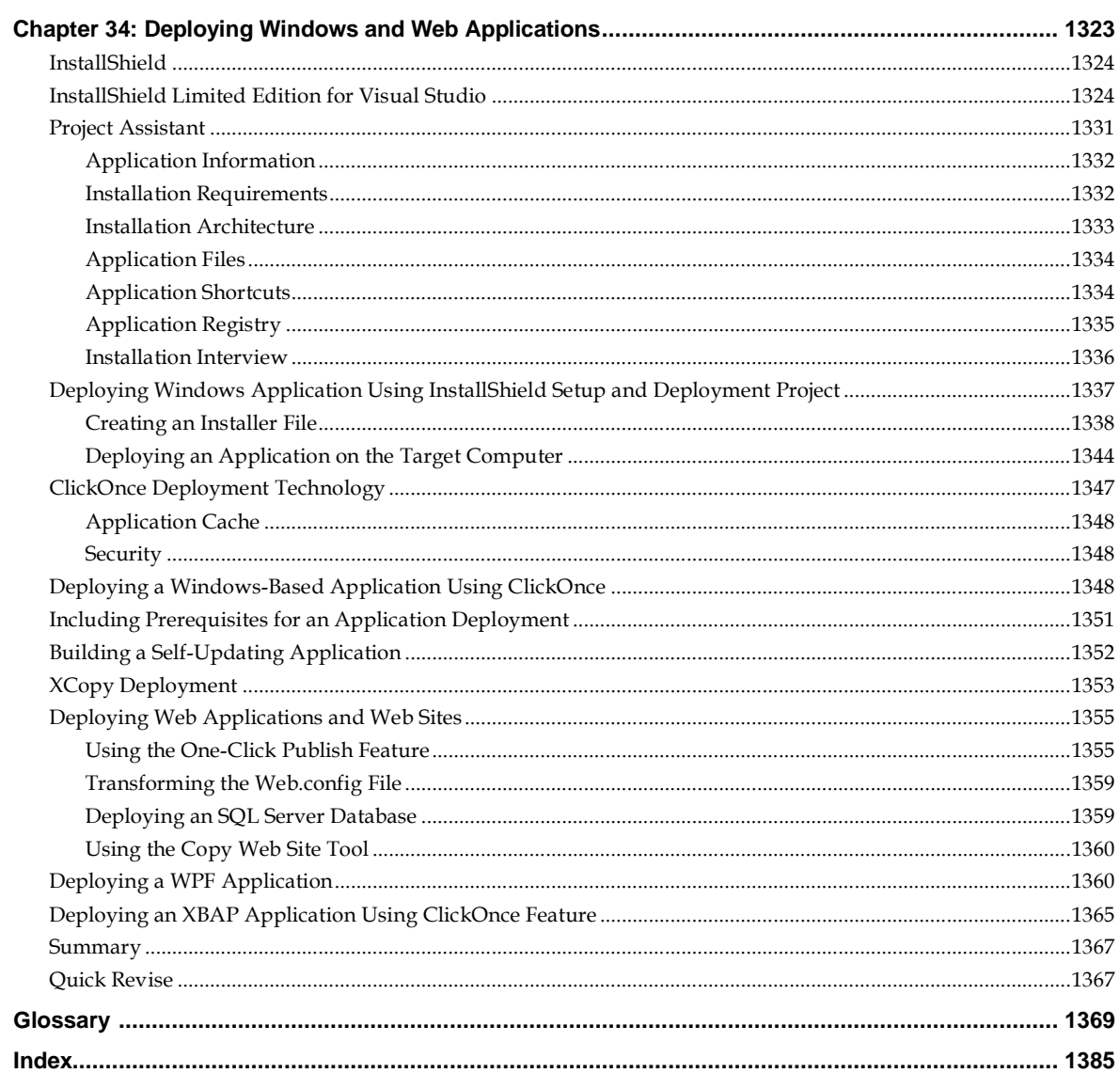

# Bonus chapters available with the book for download

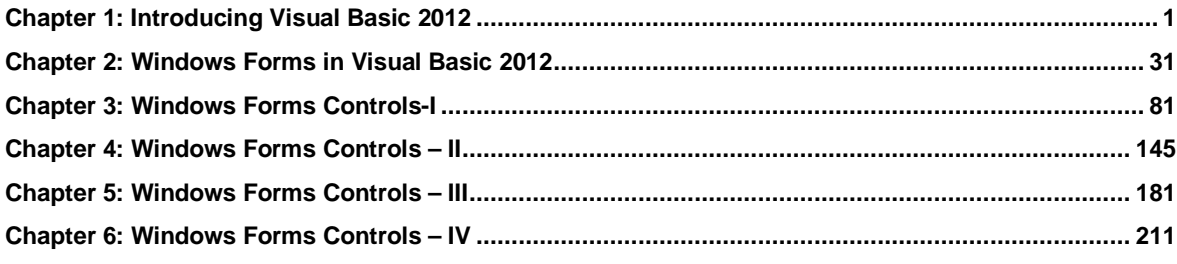

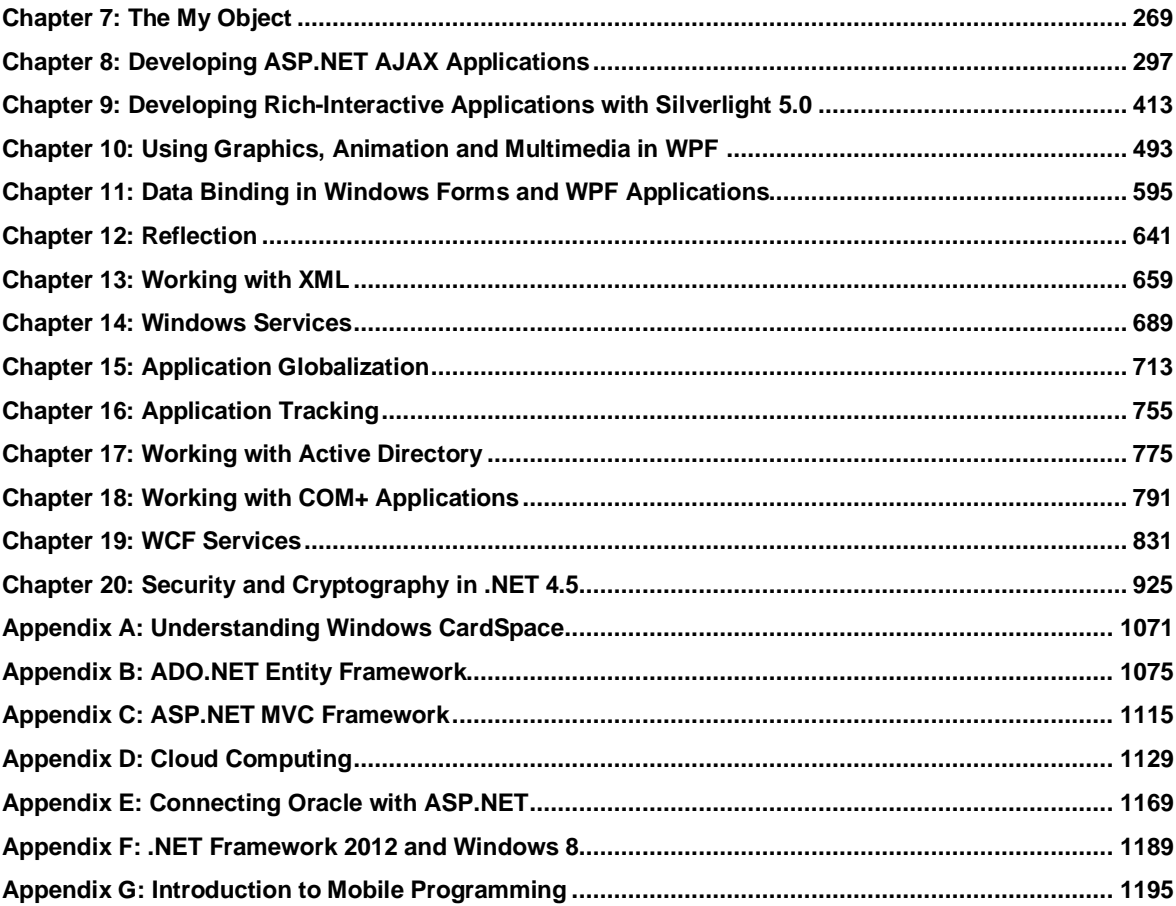